## **NAVAJO NATION DEPT. OF FISH & WILDLIFE BIOLOGICAL RESOURCE CLEARANCE PROCESS**

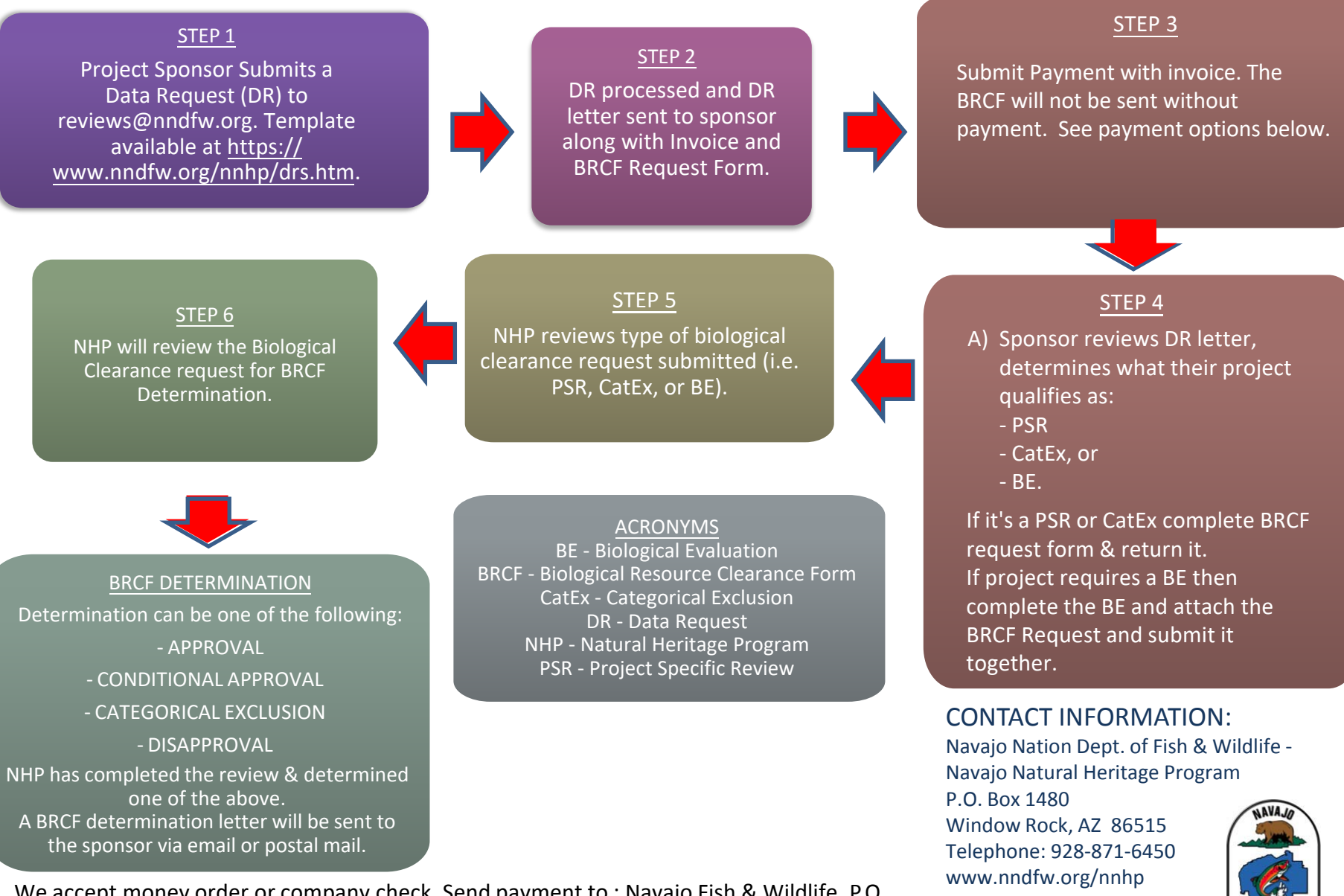

Updated: 10/21/21

lavaio Natural Heritage Program

We accept money order or company check. Send payment to : Navajo Fish & Wildlife, P.O. Box 1480, Window Rock, AZ 86515 or email Credit Card Authorization to: reviews@nndfw.org No personal checks accepted.